# 6. Control Statements II

Visibility, Local Variables, While Statement, Do Statement, Jump Statements

# Visibility

Declaration in a block is not *visible* outside of the block.

```
int main ()
       int i = 2;
    std::cout << i; // Error: undeclared name</pre>
    return 0;
    "Blickrichtung"
```

### **Potential Scope**

#### in the block

```
{
   int i = 2;
   ...
}
```

#### in function body

```
int main() {
    int i = 2;
    ...
    return 0;
}
```

#### in control statement

```
for ( int i = 0; i < 10; ++i) {s += i; ... }
```

# **Potential Scope**

#### in the block

```
int i = 2;
...
}
```

#### in function body

```
int main() {
   int i = 2;
   ...
   return 0;
}
```

#### in control statement

```
for (<u>int i = 0; i < 10; ++i) {s += i; ...}</u>
```

# Scope

```
int main()
  int i = 2;
  for (int i = 0; i < 5; ++i)
      // outputs 0,1,2,3,4
      std::cout << i;
   // outputs 2
   std::cout << i;</pre>
  return 0;
```

# **Potential Scope**

```
int main()
  int i = 2:
  for (int i = 0; i < 5; ++i)
      // outputs 0,1,2,3,4
      std::cout << i;
   // outputs 2
   std::cout << i;</pre>
  return 0;
```

# **Real Scope**

```
int main()
  int i = 2:
  |for (int i = 0; i < 5; ++i)
      // outputs 0,1,2,3,4
      std::cout << i;
   // outputs 2
   std::cout << i;</pre>
  return 0;
```

#### **Local Variables**

```
int main()
   int i = 5:
   for (int j = 0; j < 5; ++j) {
       std::cout << ++i; // outputs</pre>
       int k = 2;
       std::cout << --k; // outputs
```

#### **Local Variables**

```
int main()
   int i = 5:
   for (int j = 0; j < 5; ++j) {
       std::cout << ++i; // outputs 6, 7, 8, 9, 10
       int k = 2;
       std::cout << --k; // outputs 1, 1, 1, 1
```

#### **Local Variables**

```
int main()
   int i = 5:
   for (int j = 0; j < 5; ++j) {
       std::cout << ++i; // outputs
       int k = 2;
       std::cout << --k; // outputs
```

Local variables (declaration in a block) have *automatic storage* duration.

#### while Statement

while ( condition )
 statement

#### while Statement

```
while ( condition ) statement
```

is equivalent to

```
for (; condition;)
statement
```

# **Example: The Collatz-Sequence**

$$(n \in \mathbb{N})$$

$$n_0 = n$$
 
$$n_i = \begin{cases} \frac{n_{i-1}}{2} & \text{, if } n_{i-1} \text{ even} \\ 3n_{i-1} + 1 & \text{, if } n_{i-1} \text{ odd} \end{cases}, i \geq 1.$$

$$n_0 = n$$
 
$$n_i = \begin{cases} \frac{n_{i-1}}{2} & \text{, if } n_{i-1} \text{ even} \\ 3n_{i-1} + 1 & \text{, if } n_{i-1} \text{ odd} \end{cases}, i \geq 1.$$

n=5: 5

n=5: 5, 16

$$n_0 = n$$
 
$$n_i = \begin{cases} \frac{n_{i-1}}{2} & \text{, if } n_{i-1} \text{ even} \\ 3n_{i-1} + 1 & \text{, if } n_{i-1} \text{ odd} \end{cases}, i \geq 1.$$

n=5: 5, 16, 8

$$n_0 = n$$
 
$$n_i = \begin{cases} \frac{n_{i-1}}{2} & \text{, if } n_{i-1} \text{ even} \\ 3n_{i-1} + 1 & \text{, if } n_{i-1} \text{ odd} \end{cases}, i \geq 1.$$

n=5: 5, 16, 8, 4

n=5: 5, 16, 8, 4, 2

n=5: 5, 16, 8, 4, 2, 1

n=5: 5, 16, 8, 4, 2, 1, 4

$$n_0 = n$$
 
$$n_i = \begin{cases} \frac{n_{i-1}}{2} & \text{, if } n_{i-1} \text{ even} \\ 3n_{i-1} + 1 & \text{, if } n_{i-1} \text{ odd} \end{cases}, i \geq 1.$$

n=5: 5, 16, 8, 4, 2, 1, 4, 2

n=5: 5, 16, 8, 4, 2, 1, 4, 2, 1

$$n_0 = n$$

$$n_i = \begin{cases} \frac{n_{i-1}}{2} & , \text{ if } n_{i-1} \text{ even} \\ 3n_{i-1} + 1 & , \text{ if } n_{i-1} \text{ odd} \end{cases}, i \ge 1.$$

n=5: 5, 16, 8, 4, 2, 1, 4, 2, 1, ... (repetition at 1)

## The Collatz Sequence in C++

```
n = 27:
82, 41, 124, 62, 31, 94, 47, 142, 71, 214, 107, 322, 161, 484, 242,
121, 364, 182, 91, 274, 137, 412, 206, 103, 310, 155, 466, 233,
700, 350, 175, 526, 263, 790, 395, 1186, 593, 1780, 890, 445, 1336,
668, 334, 167, 502, 251, 754, 377, 1132, 566, 283, 850, 425, 1276,
638, 319, 958, 479, 1438, 719, 2158, 1079, 3238, 1619, 4858, 2429,
7288, 3644, 1822, 911, 2734, 1367, 4102, 2051, 6154, 3077, 9232,
4616. 2308. 1154. 577. 1732. 866. 433. 1300. 650. 325. 976. 488.
244, 122, 61, 184, 92, 46, 23, 70, 35, 106, 53, 160, 80, 40, 20,
10. 5. 16. 8. 4. 2. 1
```

#### do Statement

```
do
    statement
while ( expression);
```

#### do Statement

```
do
statement
while ( expression );
```

is equivalent to

```
statement
while ( expression )
  statement
```

#### Calculator with break

Suppress irrelevant addition of 0:

```
int a;
int s = 0:
do {
   std::cout << "next number =? ":
   std::cin >> a:
   if (a == 0) break; // stop loop in the middle
   s += a:
   std::cout << "sum = " << s << "\n":
} while (a != 0)
```

#### Calculator with break

Equivalent and yet more simple:

```
int a;
int s = 0:
for (;;) {
   std::cout << "next number =? ":
   std::cin >> a:
    if (a == 0) break; // stop loop in the middle
    s += a:
   std::cout << "sum = " << s << "\n":
```

## break and continue in practice

Advantage: Can avoid nested if-elseblocks (or complex disjunctions)

### break and continue in practice

- Advantage: Can avoid nested if-elseblocks (or complex disjunctions)
- But they result in additional jumps (for- and backwards) and thus potentially complicate the control flow

### break and continue in practice

- Advantage: Can avoid nested if-elseblocks (or complex disjunctions)
- But they result in additional jumps (for- and backwards) and thus potentially complicate the control flow
- Their use is thus controversial, and should be carefully considered

#### Calculator with continue

Ignore negative input:

```
for (;;)
    std::cout << "next number =? ";</pre>
    std::cin >> a:
    if (a < 0) continue; // jump to }
    if (a == 0) break;
    s += a:
    std::cout << "sum = " << s << "\n":
```

#### Control Flow if else

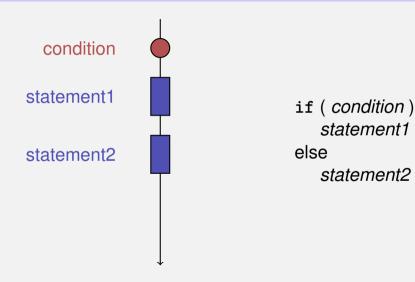

#### Control Flow if else

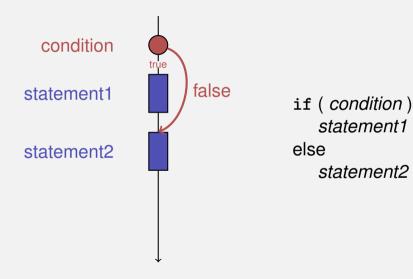

#### Control Flow if else

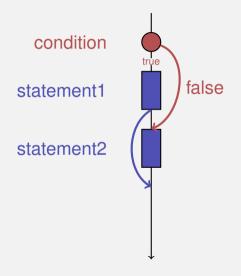

if ( condition )
 statement1
else
 statement2

#### Control Flow for

for ( init statement condition ; expression )
 statement

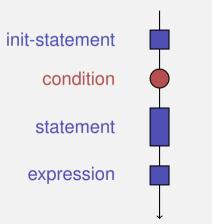

#### Control Flow for

for ( init statement condition ; expression )
 statement

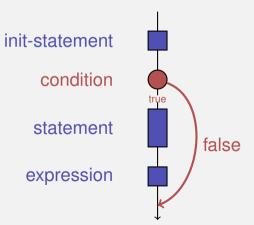

#### Control Flow for

for ( init statement condition ; expression )
 statement

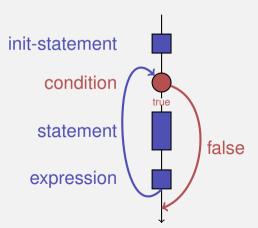

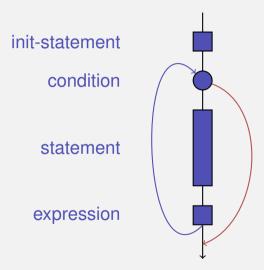

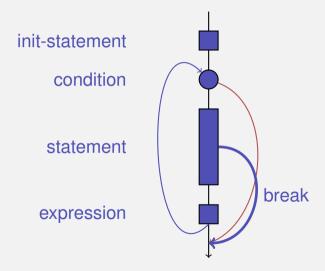

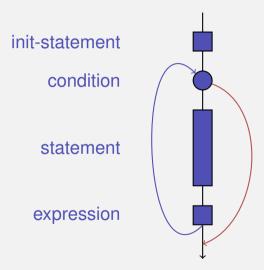

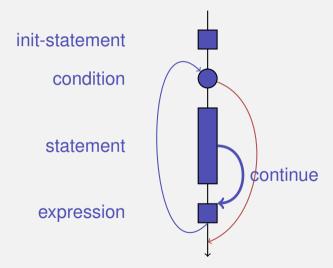

#### Observation

Actually, we only need if and jumps to arbitrary places in the program (goto).

#### Observation

Actually, we only need if and jumps to arbitrary places in the program (goto).

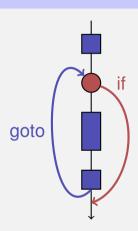

#### Observation

Actually, we only need if and jumps to arbitrary places in the program (goto).

#### Languages based on them:

Machine Language

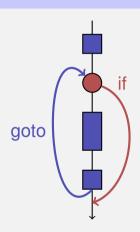

#### Observation

Actually, we only need if and jumps to arbitrary places in the program (goto).

#### Languages based on them:

- Machine Language
- Assembler ("higher" machine language)

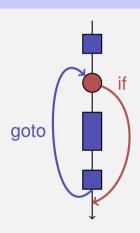

#### Observation

Actually, we only need if and jumps to arbitrary places in the program (goto).

#### Languages based on them:

- Machine Language
- Assembler ("higher" machine language)
- BASIC, the first prorgamming language for the general public (1964)

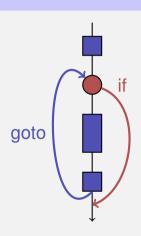

#### BASIC and home computers...

...allowed a whole generation of young adults to program.

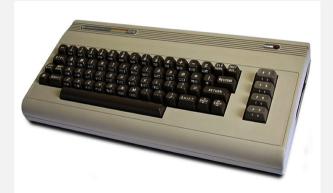

Home-Computer Commodore C64 (1982)

# Spaghetti-Code with goto

Output of of ????????? using the programming language BASIC:

```
10 N=2
20 D=1
30 D=D+1
40 IF N=D GOTO 100
50 IF N/D = INT(N/D) GOTO 70
60 GOTO 30
70 N=N+1
80 GOTO 20
100 PRINT N
110 GOTO 70
```

# Spaghetti-Code with goto

Output of all prime numbers using the programming language BASIC:

```
10 N=2
20 D=1
30 D=D+1
40 IF N=D GOTO 100
50 IF N/D = INT(N/D) GOTO 70
60 GOTO 30
70 N=N+1
80 GOTO 20
100 PRINT N
110 GOTO 70
```

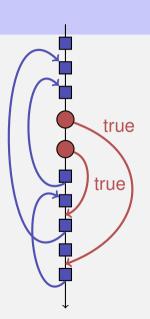

Goals: readability, conciseness, in particular

few statements

- few statements
- few lines of code

- few statements
- few lines of code
- simple control flow

- few statements
- few lines of code
- simple control flow
- simple expressions

- few statements
- few lines of code
- simple control flow
- simple expressions

Often not all goals can be achieved simultaneously.

First (correct) attempt:

```
for (unsigned int i = 0; i < 100; ++i)
{
    if (i % 2 == 0)
        continue;
    std::cout << i << "\n";
}</pre>
```

#### Less statements, less lines:

```
for (unsigned int i = 0; i < 100; ++i)
{
    if (i % 2 != 0)
        std::cout << i << "\n";
}</pre>
```

Less statements, simpler control flow:

```
for (unsigned int i = 1; i < 100; i += 2)
    std::cout << i << "\n";</pre>
```

Less statements, simpler control flow:

```
for (unsigned int i = 1; i < 100; i += 2)
    std::cout << i << "\n";</pre>
```

This is the "right" iteration statement

## **Outputting Grades**

1. Functional requirement:

```
6 	o  "Excellent ... You passed!" 5,4 	o  "You passed!" 3 	o  "Close, but ... You failed!" 2,1 	o  "You failed!" otherwise 	o  "Error!"
```

## **Outputting Grades**

1. Functional requirement:

```
6 	o  "Excellent ... You passed!" 5,4 	o  "You passed!" 3 	o  "Close, but ... You failed!" 2,1 	o  "You failed!" otherwise 	o  "Error!"
```

2. Moreover: Avoid duplication of text and code

```
int grade;
. . .
if (grade == 6) std::cout << "Excellent ... ";</pre>
if (4 <= grade && grade <= 6) {
    std::cout << "You passed!";</pre>
} else if (1 <= grade && grade < 4) {
    if (grade == 3) std::cout << "Close, but ... ";</pre>
    std::cout << "You failed!";
} else std::cout << "Error!":</pre>
```

```
int grade;
...
if (grade == 6) std::cout << "Excellent ... ";
if (4 <= grade && grade <= 6) {
    std::cout << "You passed!";
} else if (1 <= grade && grade < 4) {
    if (grade == 3) std::cout << "Close, but ... ";
    std::cout << "You failed!";
} else std::cout << "Error!";</pre>
```

Disadvantage: Control flow – and thus program behaviour – not quite obvious

```
switch (grade) {
  case 6: std::cout << "Excellent ... ";</pre>
  case 5:
  case 4: std::cout << "You passed!";</pre>
    break:
  case 3: std::cout << "Close, but ... ";</pre>
  case 2:
  case 1: std::cout << "You failed!";</pre>
    break:
  default: std::cout << "Error!";</pre>
```

```
Jump to matching case
case 6: std::cout << "Excellent ... ";</pre>
 case 5:
 case 4: std::cout << "You passed!";</pre>
   break:
 case 3: std::cout << "Close, but ... ";</pre>
 case 2:
 case 1: std::cout << "You failed!";</pre>
   break:
 default: std::cout << "Error!";</pre>
```

```
switch (grade) {
  case 6: std::cout << "Excellent ... ";
case 5:
case 4: std::cout << "You passed!";</pre>
    break:
  case 3: std::cout << "Close, but ... ";</pre>
  case 2:
  case 1: std::cout << "You failed!";</pre>
    break:
  default: std::cout << "Error!";</pre>
```

```
switch (grade) {
 case 6: std::cout << "Excellent ... ";
case 5:
case 4: std::cout << "You passed!";</pre>
Fall-through
    break: 

                                               - Fxit switch
  case 3: std::cout << "Close, but ... ";</pre>
  case 2:
  case 1: std::cout << "You failed!";</pre>
    break:
  default: std::cout << "Error!";</pre>
```

```
switch (grade) {
  case 6: std::cout << "Excellent ... ";</pre>
  case 5:
  case 4: std::cout << "You passed!";</pre>
    break:
  case 3: std::cout << "Close, but ... ";</pre>
  case 2:
  case 1: std::cout << "You failed!";</pre>
    break:
  default: std::cout << "Error!";</pre>
```

```
switch (grade) {
 case 6: std::cout << "Excellent ... ";</pre>
 case 5:
  case 4: std::cout << "You passed!";</pre>
   break:
 case 3: std::cout << "Close, but ... "</pre>
  case 2:
 case 1: std::cout << "You failed!";</pre>
                                                  Exit switch
    break: 

  default: std::cout << "Error!";</pre>
```

```
switch (grade) {
 case 6: std::cout << "Excellent ... ";</pre>
 case 5:
 case 4: std::cout << "You passed!";</pre>
   break:
 case 3: std::cout << "Close, but ... ";</pre>
 case 2:
 case 1: std::cout << "You failed!";</pre>
   break:
```

```
switch (grade) {
  case 6: std::cout << "Excellent ... ";</pre>
  case 5:
  case 4: std::cout << "You passed!";</pre>
    break:
  case 3: std::cout << "Close, but ... ";</pre>
  case 2:
  case 1: std::cout << "You failed!";</pre>
    break:
  default: std::cout << "Error!";</pre>
```

Advantage: Control flow clearly recognisable

#### The switch-Statement

```
switch (condition)
     statement
```

- condition: Expression, convertible to integral type
- statement: arbitrary statemet, in which case and default-lables are permitted, break has a special meaning.

#### The switch-Statement

```
switch (condition)
     statement
```

- condition: Expression, convertible to integral type
- statement: arbitrary statemet, in which case and default-lables are permitted, break has a special meaning.
- Use of fall-through property is controversial and should be carefully considered (corresponding compiler warning can be enabled)

# 7. Floating-point Numbers I

Types float and double; Mixed Expressions and Conversion; Holes in the Value Range

#### "Proper" Calculation

28 degrees Celsius are 82 degrees Fahrenheit.

#### "Proper" Calculation

28 degrees Celsius are 82 degrees Fahrenheit.

richtig wäre 82.4

#### "Proper" Calculation

28 degrees Celsius are 82.4 degrees Fahrenheit.

- fixed number of integer places (e.g. 7)
- fixed number of decimal places (e.g. 3)

- fixed number of integer places (e.g. 7)
- fixed number of decimal places (e.g. 3)

82.4 = 0000082.400

- fixed number of integer places (e.g. 7)
- fixed number of decimal places (e.g. 3)

$$82.4 = 0000082.400$$

#### Disadvantages

Value range is getting even smaller than for integers.

- fixed number of integer places (e.g. 7)
- fixed number of decimal places (e.g. 3)

```
0.0824 = 0000000.082← third place truncated
```

#### Disadvantages

Representability depends on the position of the decimal point.

#### Floating-point numbers

Observation: same number, different representations with varying "efficiency", e.g.

$$0.0824 = 0.00824 \cdot 10^{1} = 0.824 \cdot 10^{-1}$$
$$= 8.24 \cdot 10^{-2} = 824 \cdot 10^{-4}$$

Number of significant digits remains constant

## Floating-point numbers

Observation: same number, different representations with varying "efficiency", e.g.

$$0.0824 = 0.00824 \cdot 10^{1} = 0.824 \cdot 10^{-1}$$
$$= 8.24 \cdot 10^{-2} = 824 \cdot 10^{-4}$$

Number of significant digits remains constant

- Floating-point number representation thus:
  - Fixed number of significant places (e.g. 10),
  - Plus position of the decimal point via exponent
  - Number is *Mantissa* × 10 Exponent

#### Types float and double

- are the fundamental C++ types for floating point numbers
- lacktriangle approximate the field of real numbers  $(\mathbb{R},+,\times)$  from mathematics

#### Types float and double

- are the fundamental C++ types for floating point numbers
- $\blacksquare$  approximate the field of real numbers  $(\mathbb{R},+,\times)$  from mathematics
- have a big value range, sufficient for many applications:
  - float: approx. 7 digits, exponent up to  $\pm 38$
  - double: approx. 15 digits, exponent up to  $\pm 308$

## Types float and double

- are the fundamental C++ types for floating point numbers
- $\blacksquare$  approximate the field of real numbers  $(\mathbb{R},+,\times)$  from mathematics
- have a big value range, sufficient for many applications:
  - float: approx. 7 digits, exponent up to  $\pm 38$
  - double: approx. 15 digits, exponent up to  $\pm 308$
- are fast on most computers (hardware support)

#### **Arithmetic Operators**

Analogous to int, but ...

- Division operator / models a "proper" division (real-valued, not integer)
- No modulo operator, i.e. no %

are different from integers

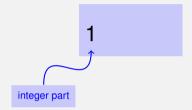

are different from integers by providing

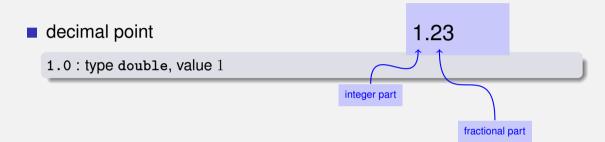

are different from integers by providing

decimal point

1.0: type double, value 1

integer part

exponent

or exponent.

1e3: type double, value 1000

are different from integers by providing

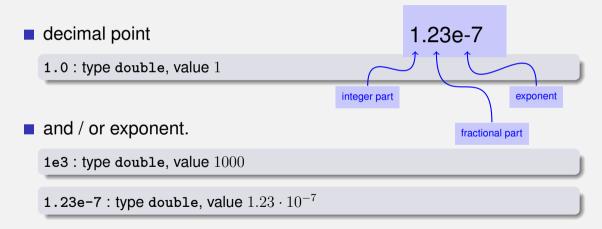

are different from integers by providing

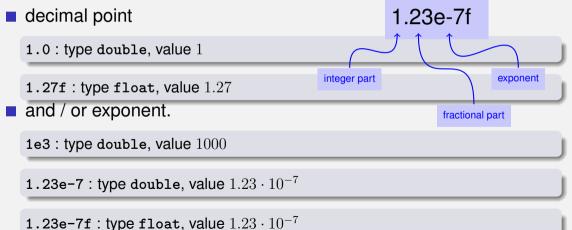

## Computing with float: Example

Approximating the Euler-Number

$$e = \sum_{i=0}^{\infty} \frac{1}{i!} \approx 2.71828\dots$$

using the first 10 terms.

# Computing with float: Euler Number

```
std::cout << "Approximating the Euler number... \n";
// values for i-th iteration, initialized for i = 0
float t = 1.0f; // term 1/i!
float e = 1.0f; // i-th approximation of e
// iteration 1. .... n
for (unsigned int i = 1; i < 10; ++i) {
   t /= i: // 1/(i-1)! -> 1/i!
   e += t:
   std::cout << "Value after term " << i << ": "
            << e << "\n":
```

## Computing with float: Euler Number

```
Value after term 1: 2
Value after term 2: 2.5
Value after term 3: 2.66667
Value after term 4: 2.70833
Value after term 5: 2.71667
Value after term 6: 2.71806
Value after term 7: 2.71825
Value after term 8: 2.71828
Value after term 9: 2.71828
```

■ Floating point numbers are more general than integers.

- Floating point numbers are more general than integers.
- In mixed expressions integers are converted to floating point numbers.

- Floating point numbers are more general than integers.
- In mixed expressions integers are converted to floating point numbers.

- Floating point numbers are more general than integers.
- In mixed expressions integers are converted to floating point numbers.

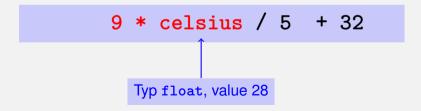

- Floating point numbers are more general than integers.
- In mixed expressions integers are converted to floating point numbers.

- Floating point numbers are more general than integers.
- In mixed expressions integers are converted to floating point numbers.

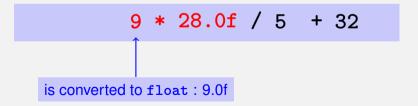

- Floating point numbers are more general than integers.
- In mixed expressions integers are converted to floating point numbers.

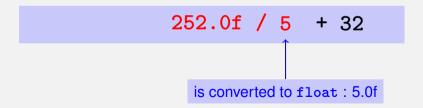

- Floating point numbers are more general than integers.
- In mixed expressions integers are converted to floating point numbers.

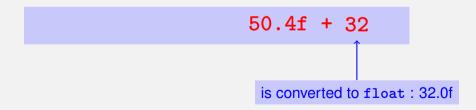

- Floating point numbers are more general than integers.
- In mixed expressions integers are converted to floating point numbers.

82.4f

```
float n1;
std::cout << "First number =? ":
std::cin >> n1:
float n2:
std::cout << "Second number =? ";</pre>
std::cin >> n2:
float d:
std::cout << "Their difference =? ":
std::cin >> d;
std::cout << "Computed difference - input difference = "</pre>
         << n1 - n2 - d << "\n";
```

```
float n1;
                                          input 1.5
std::cout << "First number =? ":</pre>
std::cin >> n1:
float n2:
std::cout << "Second number =? ";</pre>
                                          input 1.0
std::cin >> n2:
float d:
std::cout << "Their difference =? "; input 0.5</pre>
std::cin >> d;
std::cout << "Computed difference - input difference = "</pre>
          << n1 - n2 - d << "\n";
```

```
float n1;
                                          input 1.5
std::cout << "First number =? ":</pre>
std::cin >> n1:
float n2:
std::cout << "Second number =? ";</pre>
                                          input 1.0
std::cin >> n2:
float d:
std::cout << "Their difference =? "; input 0.5</pre>
std::cin >> d;
std::cout << "Computed difference - input difference = "</pre>
          << n1 - n2 - d << "\n";
                                          output 0
```

```
float n1;
                                          input 1.1
std::cout << "First number =? ":</pre>
std::cin >> n1:
float n2:
std::cout << "Second number =? ";</pre>
                                          input 1.0
std::cin >> n2:
float d:
std::cout << "Their difference =? "; input 0.1</pre>
std::cin >> d;
std::cout << "Computed difference - input difference = "</pre>
          << n1 - n2 - d << "\n";
```

```
float n1;
                                          input 1.1
std::cout << "First number =? ":</pre>
std::cin >> n1:
float n2:
std::cout << "Second number =? ";</pre>
                                          input 1.0
std::cin >> n2:
float d:
std::cout << "Their difference =? "; input 0.1</pre>
std::cin >> d;
std::cout << "Computed difference - input difference = "</pre>
          << n1 - n2 - d << "\n";
                                          output 2.23517e-8
```

# is going on here?

```
float n1;
std::cout << "First number =? ":</pre>
                                         input 1.1
std::cin >> n1:
float n2:
std::cout << "Second number =? ":
                                         input 1.0
std::cin >> n2:
float d:
std::cout << "Their difference =? ";</pre>
                                         input 0.1
std::cin >> d;
std::cout << "Computed difference -</pre>
                                        input difference =
          << n1 - n2 - d << "\n";
                                         output 2.23517e-8
```

#### Value range

#### Integer Types:

- Over- and Underflow relatively frequent, but ...
- $\blacksquare$  the value range is contiguous (no holes):  $\mathbb{Z}$  is "discrete".

## Value range

#### **Integer Types:**

- Over- and Underflow relatively frequent, but ...
- lacktriangle the value range is contiguous (no holes):  $\mathbb Z$  is "discrete".

#### Floating point types:

- Overflow and Underflow seldom, but ...
- $\blacksquare$  there are holes:  $\mathbb{R}$  is "continuous".